#### *Pšosym njejpjerwjej formular na swójim kompjuteru wótkłasć a pótom wupołniś!*

*K wudospołnju pšosby glědajśo pšosym na Spěchowańsku směrnicu [\(www.stiftung.sorben.com\)](http://www.stiftung.sorben.com/)!*

#### **PŠOSBA**

# **na pśizwólenje pśipłaśonka ku kostam w Dolnoserbskem internaśe Chóśebuz za wuknikow Dolnoserbskego gymnaziuma**

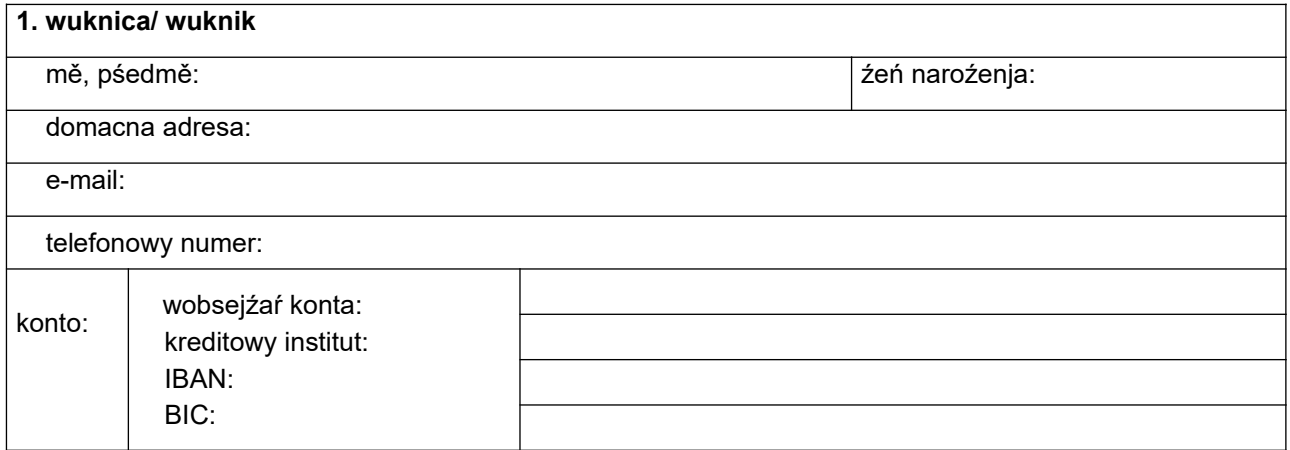

# **2. droga do šule**

jadnora dalokosć mjazy bydlenim a internatom: km

### **3. starjejšej abo za wótkubłanje zagronita/y**

mě, pśedmě:

adresa (jolic hynac ako pód dypkom 1):

### **4. pšosba**

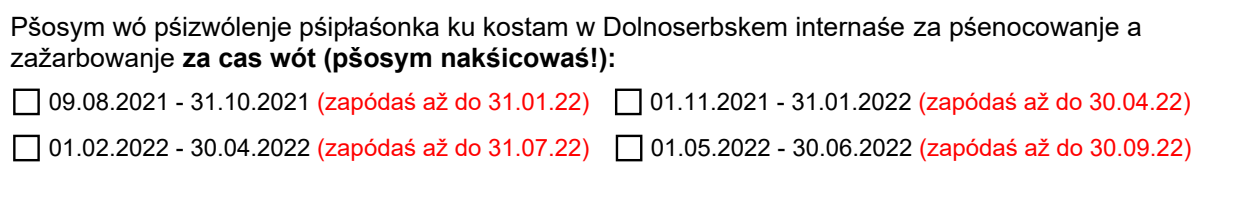

datum pódpismo jadnogo ze starjejšeju / za wótkubłanje zagronitego pódpismo wuknice/ wuknika (jano pśi połnolětnosći)

#### **5. wobwěsćenje**

Pód cysłom 1. pomjenjona/y wuknica/ wuknik chójźi w **šulskem lěśe 2021/2022** do rědownje \_\_\_\_\_\_ na Dolnoserbskem gymnaziumje w Chóśebuzu a jo měła/měł w pomjenjonem casu internatne městno.

Chóśebuz, dnja

pódpismo, kołk

### **Formular pšosym stawnje dopołnje wupołniś!**

**Pšosym pśipołožćo toś tej pšosbje k zapisanemu terminoju wšykne trěbne pódłožki**

**kopiju internatneho zrěčenja (jenož za prěnju próstwu) kopije pśepokazankow za internatny płaśonk**

# **Jolic trěbne pódłožki njejsu podla, dalšne wobźěłanje pšosby njejo móžno!**

#### *Zum Ausfüllen des Antrages bitte entsprechende Förderrichtlinie beachten [www.stiftung.sorben.co m](http://www.stiftung.sorben.com/)*

## **A N T R A G**

auf Gewährung eines Zuschusses zu den Kosten am Niedersorbischen Internat Cottbus für Schüler des Niedersorbischen Gymnasiums

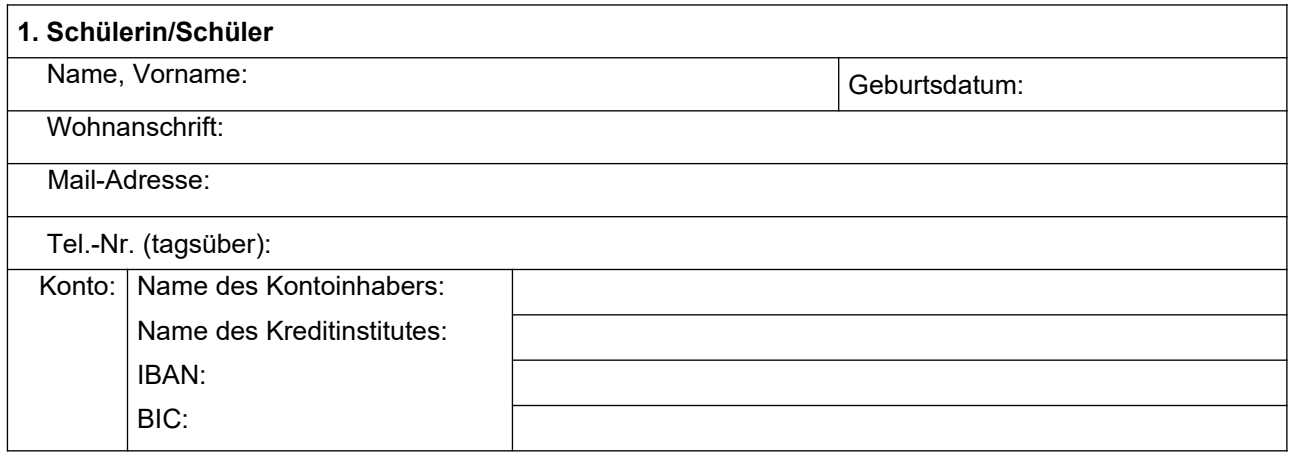

## **2. Schulweg**

Einfache Entfernung zwischen Wohnung und Internat: km

# **3. Eltern bzw. Erziehungsberechtigte(r)**

Name, Vorname:

Adresse (nur, falls von Ziffer 1 abweichend):

#### **4. Antrag**

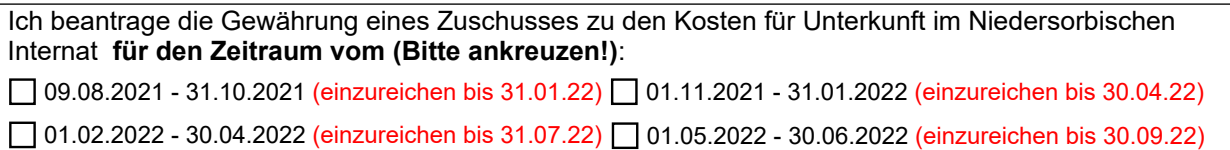

\_\_\_\_\_\_\_\_\_\_\_\_\_\_\_\_\_\_\_\_\_\_ \_\_\_\_\_\_\_\_\_\_\_\_\_\_\_\_\_\_\_\_\_\_\_\_\_\_\_\_\_\_\_\_\_\_\_\_\_\_\_\_\_\_\_\_\_\_\_\_

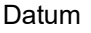

Unterschrift eines Elternteiles/Erziehungsberechtigten oder Unterschrift der Schülerin/des Schülers (nur bei Volljährigkeit)

# **5. Bestätigungsvermerk**

Die/der unter Ziffer 1. genannte Schülerin/Schüler besucht im **Schuljahr 2021/2022** die Klasse \_\_\_\_\_\_\_ am Niedersorbischen Gymnasium Cottbus und belegte im angegebenen Zeitraum einen Wohnheimplatz.

Cottbus, den

Unterschrift/Stempel

# Das Formular ist stets vollständig auszufüllen! Bitte legen Sie diesem Antrag zum oben genannten Termin alle notwendigen Unterlagen bei:

**Kopie des Internatsvertrags (einmalig mit dem ersten Antrag)**

**Überweisungskopien der Internatsgebühr**

Falls die notwendigen Unterlagen nicht vorliegen, ist eine weitere Bearbeitung Ihres Antrages nicht möglich!